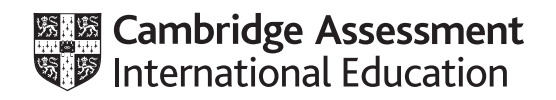

## **Cambridge IGCSE™**

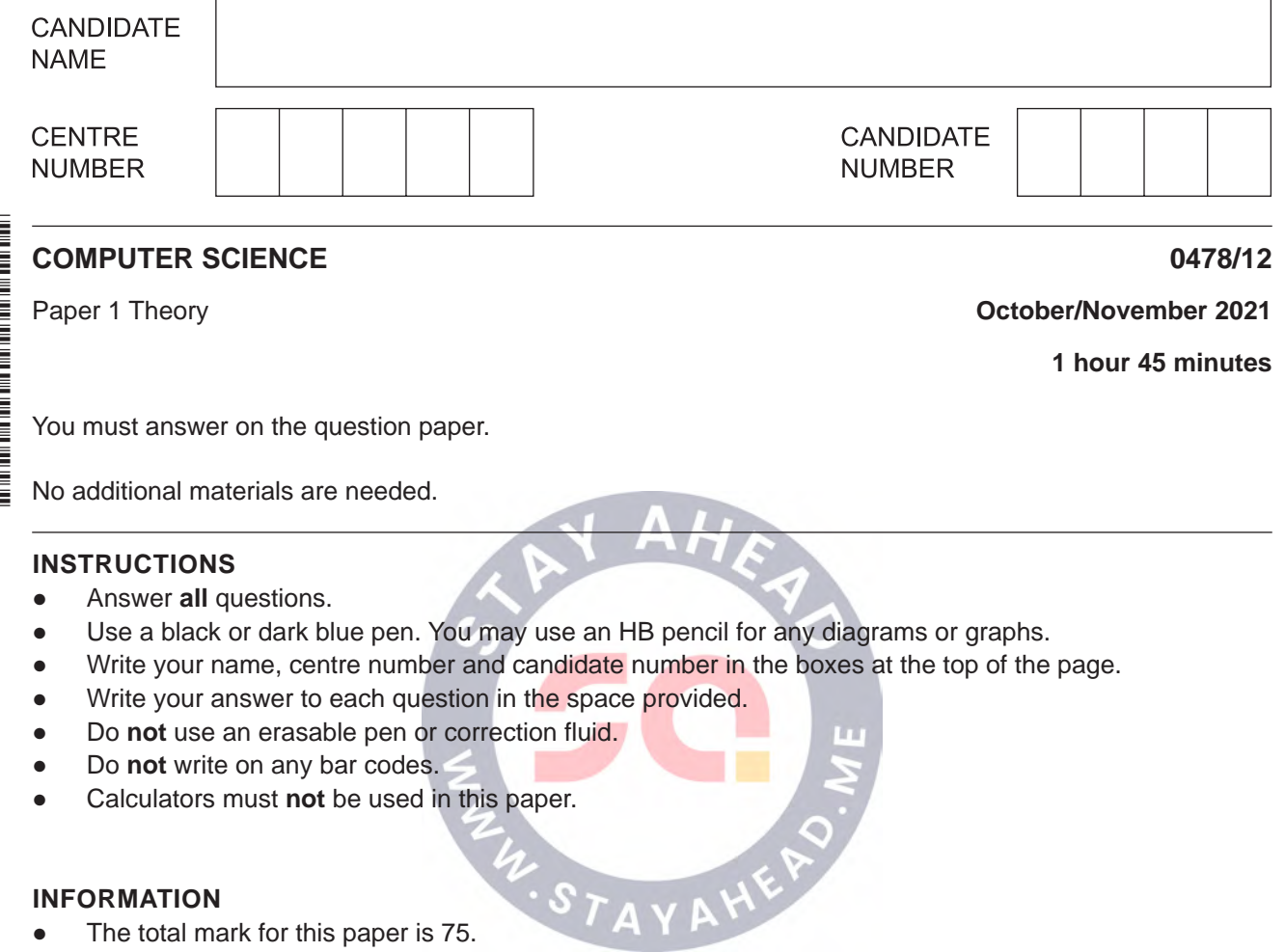

## **INFORMATION**

- The total mark for this paper is 75.
- The number of marks for each question or part question is shown in brackets [ ].
- No marks will be awarded for using brand names of software packages or hardware.

STA<sup>.</sup>

This document has **12** pages. Any blank pages are indicated.

 $\mathbf{1}$ (a) Denary is a number system that is used by programmers.

Tick  $(\checkmark)$  one box to show whether denary is a base-2, base-10 or base-16 number system.

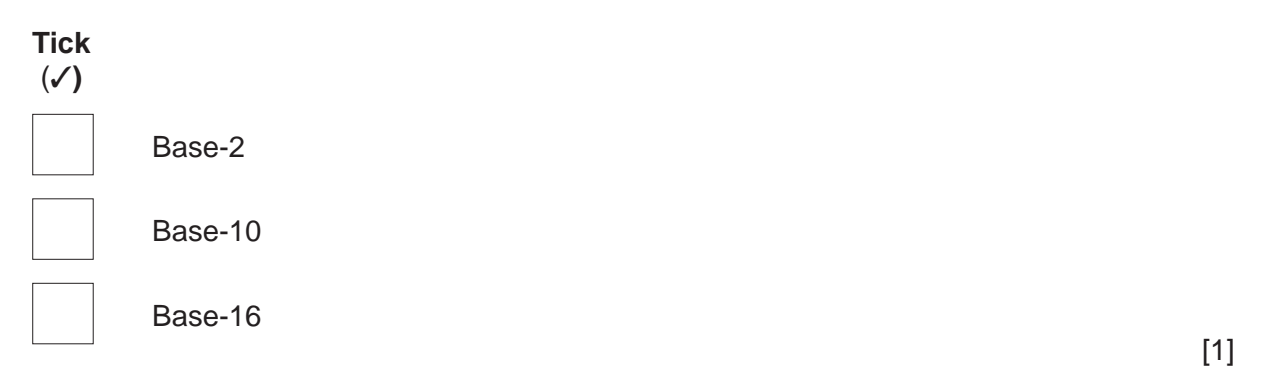

(b) Hexadecimal values can be used to represent denary values.

Convert these four hexadecimal values into denary values.

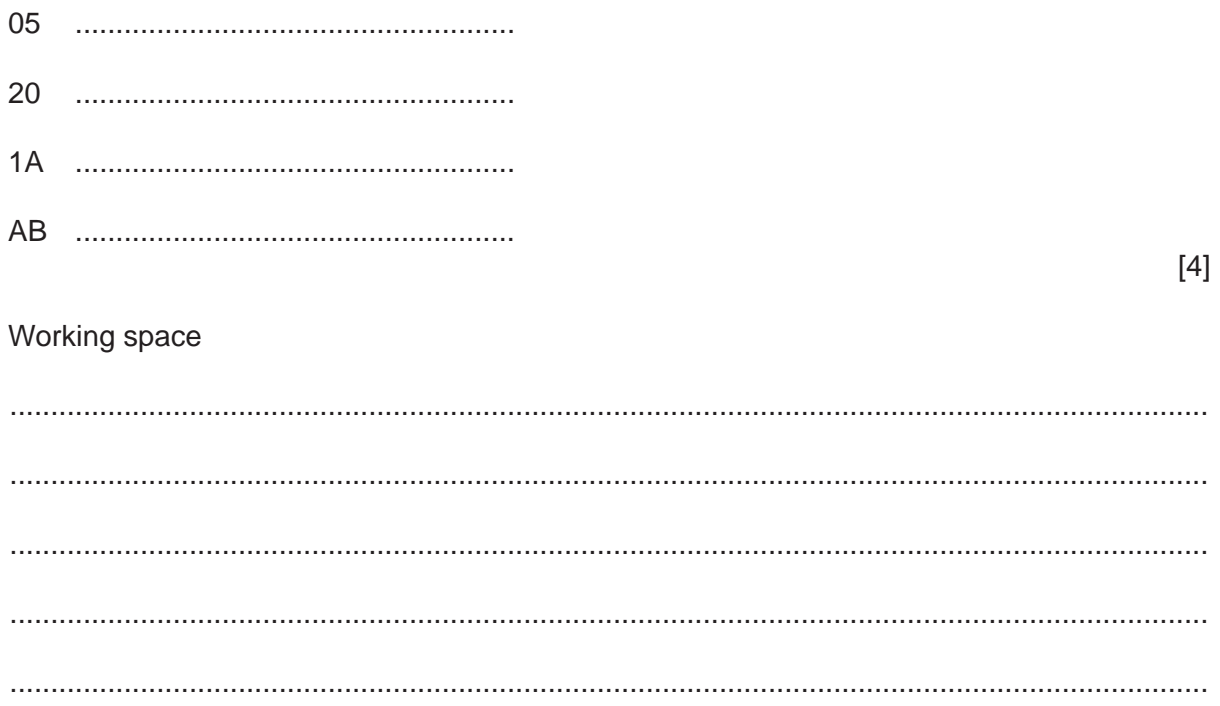

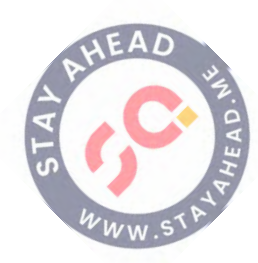

 **(c)** Hexadecimal values can also be converted to binary values.

Tick (✓) **one** box to show the correct 8-bit binary value for each hexadecimal value.

 **(i)** Hexadecimal value 25

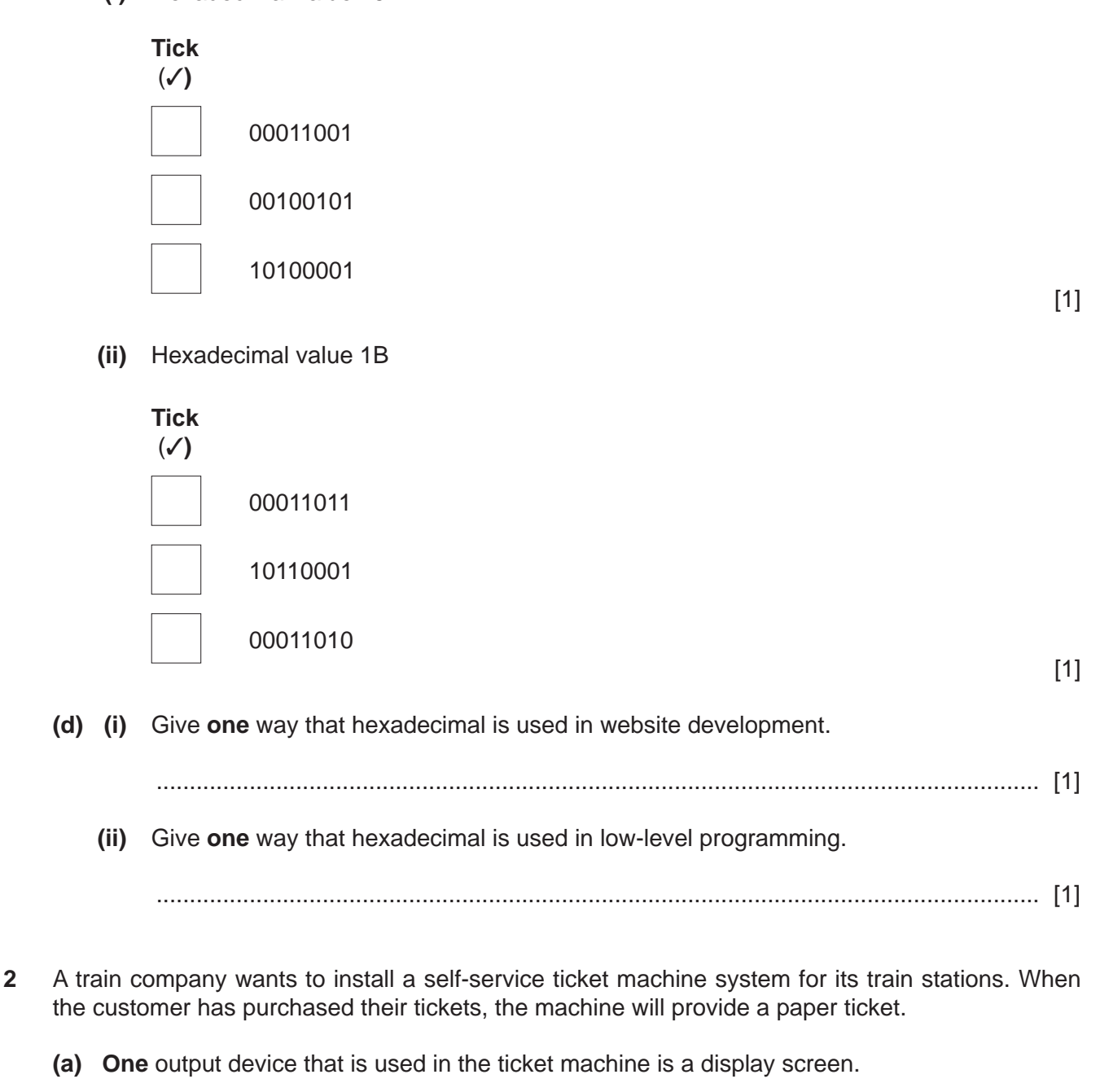

Identify **one** other output device that is used in the ticket machine system.

............................................................................................................................................. [1]

- ............................................................................................................................................. [1]
- **(b)** The train company does **not** want users to use a keyboard or a mouse to enter their data, when buying a ticket. The company is worried that they may be stolen or get too dirty.

Identify **one** other input device that would be suitable for use in the ticket machine system, to allow users to enter their data.

![](_page_2_Picture_9.jpeg)

**3 (a) Six** statements are given about methods of data transmission.

Tick (√) to show if each statement applies to serial simplex, parallel simplex, parallel half-duplex or serial duplex data transmission. Some statements may apply to more than **one** data transmission method.

![](_page_3_Picture_156.jpeg)

- [6]
	- **(b)** A Universal Serial Bus (USB) connection can be used to transmit data from a mobile device to a computer.

Give **three** benefits of using a USB connection for this purpose.

![](_page_3_Picture_157.jpeg)

![](_page_3_Picture_7.jpeg)

![](_page_4_Picture_106.jpeg)

Complete the paragraph using the list of terms. **Not** all terms in the list need to be used.

- capacitive
- change
- circuit
- conductive
- coordinates
- grid
- heat
- infra-red
- insulating
- light
- manufacture
- pressure
- resistive

![](_page_4_Picture_107.jpeg)

[7]

![](_page_4_Picture_18.jpeg)

**5** Sammi works for a finance company and has a laptop that he uses for his work. He has confidential data about his customers stored on his laptop.

Sammi does **not** connect the laptop to any networks.

 **(a)** Sammi is concerned about his customers' confidential data being viewed by other people in his office.

 **One** method he uses to prevent others viewing the data is encryption.

Identify **three** other methods Sammi could use to prevent his customers' confidential data being viewed.

![](_page_5_Picture_119.jpeg)

 **(b)** Sammi creates videos for the finance company website that give customers advice about their finances.

He uses lossy compression to reduce the file size of the videos for the website.

 **(i)** Give **three** ways that lossy compression can reduce the file size of the videos.

![](_page_5_Picture_120.jpeg)

![](_page_5_Picture_10.jpeg)

Give one reason why he would use lossless compression, rather than lossy compression,  $(i)$ for the videos.  $(ii)$ Give two disadvantages of Sammi using lossless compression, rather than lossy compression, for the videos.  $\lceil 2 \rceil$ A programmer can use translators, such as an interpreter and a compiler, when developing a 6 computer program. (a) Give one similarity between a compiler and an interpreter. (b) Describe two differences between a compiler and an interpreter.  $[4]$ (c) Identify one other type of translator. 

![](_page_6_Picture_1.jpeg)

(c) Sammi could have used lossless compression to compress the videos for the website.

**7** Five statements are given about devices.

Tick (√) to show if each statement applies to a 3D scanner, barcode reader or a Quick Response (QR) code reader. Some statements may apply to more than **one** type of device.

![](_page_7_Picture_151.jpeg)

**8** An electronic game has **three** square mats that are coloured red, green and blue.

The player will see a colour displayed on a screen and has 1 second to hit the mat that matches the colour. If the player hits the correct mat, within 1 second, a counter is incremented. When a player hits an incorrect mat, the game ends.

The game uses sensors and a microprocessor to determine if the player hits the correct mat within 1 second.

Explain how the game uses sensors and a microprocessor to count the number of times a player hits a correct mat within 1 second.

 .......................................................................................................................................................... .......................................................................................................................................................... .......................................................................................................................................................... .......................................................................................................................................................... .......................................................................................................................................................... .......................................................................................................................................................... .......................................................................................................................................................... ..........................................................................................................................................................

 $9$ Padma opens an application on her computer. An interrupt is generated to inform the Central Processing Unit (CPU) that the application has been opened. (a) Give three other examples of when an interrupt signal could be generated.  $\lceil 3 \rceil$ (b) State what would happen if interrupt signals were not used in a computer. 10 Jermain uses the Secure Socket Layer (SSL) protocol for secure transmission when sending data using the internet. (a) Explain how the SSL protocol secures the data for transmission. (b) Identify an alternative protocol that could be used for secure transmission of data using the internet. (c) Give two ways that a user can identify if a website uses secure data transmission. 

![](_page_8_Picture_1.jpeg)

**11** Consider the following logic statement:

 $X = (((A \text{ AND } B) \text{ OR } (\text{NOT } (B \text{ OR } C))) \text{ NAND } C)$ 

 **(a)** Draw a logic circuit to represent the given logic statement.

Do **not** attempt to simplify the logic statement. All logic gates must have a maximum of **two** inputs.

![](_page_9_Figure_5.jpeg)

![](_page_9_Picture_6.jpeg)

![](_page_10_Picture_75.jpeg)

 **(b)** Complete the truth table for the given logic statement.

 **(c)** Identify **two** logic gates that are **not** included in the given logic statement.

![](_page_10_Picture_76.jpeg)

![](_page_10_Picture_5.jpeg)

## **BLANK PAGE**

Permission to reproduce items where third-party owned material protected by copyright is included has been sought and cleared where possible. Every reasonable effort has been made by the publisher (UCLES) to trace copyright holders, but if any items requiring clearance have unwittingly been included, the publisher will be pleased to make amends at the earliest possible opportunity.

To avoid the issue of disclosure of answer-related information to candidates, all copyright acknowledgements are reproduced online in the Cambrig Assessment International Education Copyright Acknowledgements Booklet. This is produced for each series of examinations and is freely available to download at www.cambridgeinternational.org after the live examination series.